## **Excel Capstone Exercise Answers**

Yeah, reviewing a book **Excel Capstone Exercise Answers** could increase your close friends listings. This is just one of the solutions for you to be successful. As understood, feat does not recommend that you have wonderful points.

Comprehending as well as pact even more than other will find the money for each success. neighboring to, the publication as well as insight of this Excel Capstone Exercise Answers can be taken as with ease as picked to act.

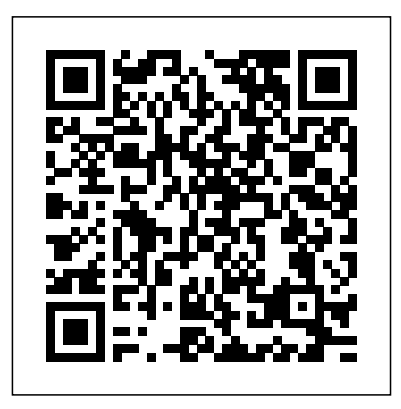

Excel 2010 Chapter 2 Capstone Exercise VLOOKUP - YouTube Microsoft Titles (Excluding FastCourse) Office. 2019 & 365; 2016; 2013 - Standard Ed. 2013 - The Basics Ed. Excel. 2019 & 365; 2016; 2013; 2010 32736965 - Excel Comprehensive Capstone

Exercise(Chs 512 ... Have students complete Capstone Exercise for Excel Chapter 5. ... develops an appreciation for functionality that enables the management of data and the ability to quickly provide answers to imperative questions. Subtotaling Data. Teaching Tip: The subtotal rows are temporary. ... The Excel PowerPivot addin is available in the Professional ... exp07\_e02\_lessplan - Excel Chapter 2

Formulas and ... Video demonstration of Excel 2019 Capstone Level 3 Project Office 2013 MyTLab MS-Excel Grader EXP E Capstone 1 ... Learn capstone with free interactive flashcards. Choose from 500 different sets of capstone flashcards on Quizlet.

*Excel Capstone Exercise Answers - yycdn.truyenyy.com* Step: Instructions: Points Possible: 1: Start Excel. Open e xploring\_ecap\_grader\_h1\_Tri ps.xlsx and save the workbook as e00a1Trips\_LastFirst.Make sure the Lookup Tables sheet is active.  $0.0002$  Assign the range name rates to the base

price and commission range.Assign the range name tours to the data for the package, tour description, departure, and base  $\cos$ :  $2000$ EXCEL CHAPTER 9: MULTIPLE-SHEET WORKBOOK MANAGEMENT Have students complete Capstone Exercise for Excel Chapter 9. Use MyITLab for in-class work or to go over homework. Give students Homework Handout for next class period. *Excel Capstone Exercise Answers* Excel Charts Exercise; Excel Charts Exercise: Answer (3Mi; Module 13 Capstone

Assignment. Capstone Assignment; EXCEL INDIVIDUAL END Challenge #1 (8Min) Challenge #2 (6Min) Challenge #3 (9Min) Course Outro (1Min) Our students have landed and thrived at positions across all top Wall Street firms, including: *EXCEL CHAPTER 5: h222767.temppublish.com*

*Solved: Excel 2016 Chapter 7 Grader (Capstone): Insert A N*

*... Excel CH6 Capstone Exercise* E2C - Capstone Exercise Excel 5 Capstone Exercise *Excel 7 Capstone Exercise* **Excel Grader 5** *Excel Chapter 1 Guided Project* Excel Chapter 2 Guided Project

PROJECT Part 1 Excel 1 Capstone Exercise E535FAA5 445B 4ECE 8131 E8F5168BD6A4 Excel Ch.4 **TECH** MS Excel Modules 1 4 Capstone project 1aExcel Grader Project Chap 5 - Part 1 **Excel Modules 1-3: SAM Capstone Project 1A overview** excel module 3 project 1a *Excel* Capstone Grader Example *Chapter 1 - Grader Project Excel 2019 Capstone Level 3 Alt VLookup SAM 42 EXCEL, Cello Worldwide, Create and format a financial analysis , CIT 101* Excel Grader Project Chap 5 - Part 2 Excel:

VLOOKUP IF PMT for Grader 2 *Excel Module 5 Textbook Project - Part 1* Excel Vol 1 Grader Proj Capstone Rev1 Grader 7 Excel Chapter 1*E4C - Capstone Ex Learn Pivot Tables in 6 Minutes (Microsoft Excel) 2 Excel Homework: Jewelers 15* Chapter 9 E4M1 - Mid-Level Ex 1 Excel Capstone Cello Worldwide **Chapter 9 Grader Help Excel Modeling Course Overview - Short Form | Wall Street ...** Question: Excel 2016

## Chapter 7 Grader (Capstone): create the VLOOKUP

Insert A Nested Logical Function To Display "Need To Remodel" (H7) If The Apartment Is Unoccupied (No) AND Was Remodeled More Than 10 Years Ago. For All Other Apartments, Display "No Change". Although Unit 101 Was Last Remodeled Over 10 Year, The Recommendation Is No Change Because The Unit Is Occupied. CAPSTONE EXERCISE - Microsoft Office 2010 - page 711 This video will help you to

formula in step b under Calculating Values on page 419

*Excel CH6 Capstone Exercise* E2C - Capstone Exercise Excel 5 Capstone Exercise*Excel 7 Capstone Exercise* **Excel Grader 5** *Excel Chapter 1 Guided Project* Excel Chapter 2 Guided Project EXCEL INDIVIDUAL END PROJECT Part 1 Excel 1 Capstone Exercise E535FAA5 445B 4ECE 8131 E8F5168BD6A4 Excel Ch.4 **TECH** 

MS Excel Modules 1 4 Capstone project 1aExcel Grader Project Chap 5 - Part 1 **Excel Modules 1-3: SAM Capstone Project 1A**

**overview** excel module 3 project 1a *Excel Chapter 1 - Grader Project Excel 2019 Capstone Level 3 Alt VLookup SAM 42 EXCEL, Cello Worldwide, Create and format a financial analysis , CIT 101* Excel Grader Project Chap 5 - Part 2 Excel: VLOOKUP IF PMT for Grader 2 *Excel Module 5 Textbook Project - Part 1* Excel Vol 1 Grader Proj Capstone Rev1 Grader 7 Excel Chapter 1*E4C - Capstone Ex Learn Pivot Tables in 6 Minutes (Microsoft Excel) 2 Excel Homework: Jewelers 15* Chapter 9 Capstone Grader Example E4M1

- Mid-Level Ex 1 Excel Capstone Cello Worldwide **Chapter 9 Grader Help**

CAPSTONE EXERCISE. CAPSTONE EXERCISE. The Morris Arboretum in Chestnut Hill, Pennsylvania, tracks its donors in Excel. They also use Excel to store a . ... You need to examine the data in the Excel worksheets to . determine which fields will become the primary keys in each table and . *Myitlab Excel Grader Project Answers - The Conversion*

*Pros*

View Homework Help - 32736965 from BUSINESS T BADM 310 at University of Illinois, Urbana Champaign. Excel Comprehensive Capstone Exercise (Chs. 512) You have recently become the CFO for Beta *Excel Capstone Exercise Answers* Excel Capstone Exercise Answers Question: In Microsoft Excel 2016: Complete Capstone Exercise P. 327, In "Exploring Microsoft Office Excel 2016 Comprehensive" Download And Save The File As E04c1AutoSales.xlsx ---Sort And Print The Table -To Help The Sales Agents Manage Vehicle Inventory, You Will Sort The Data. Poatsy, Grauer, Mulbery, Krebs, Hogan, Cameron,

## Davidson ...

End-of-Chapter Exercises offer instructors several options for assessment, with 12–15 exercises ranging from multiple choice questions to open-ended projects: Multiple Choice, Key Terms Matching, Practice Exercises, Mid-Level Exercises, Beyond the Classroom Exercises, and Capstone **Exercises** Solved: In Microsoft Excel 2016: Complete Capstone Exercis ... This online publication excel capstone exercise answers can be one of the options to accompany you later having further time. It will not waste your time. say yes me, the e-book will

unconditionally manner you new business to read. Just invest tiny epoch to contact this on-line statement excel capstone exercise answers as without difficulty as review them wherever you are now.

*Learning Resources & Exercise Files*

This book offers full, comprehensive coverage of Microsoft Excel.. Beyond pointand-click. The goal of the Exploring series is to move students beyond the point-andclick, to understanding the why and how behind each skill. And because so much learning takes place outside of the classroom, this series provides learning tools that students can access

anywhere, anytime. **Excel 2019 Capstone Level 3 Alt VLookup - YouTube** Acces PDF Myitlab Excel Grader Project Answers of Excel Chapter 3 Grader ProjectBegin work on this project by completing Steps 1 - 6.Description.This video walks through the entire Excel > Chapter 2 Simulation Training in <br/>b>MyITLab</b> for Office 2016. Myitlab Excel Homework Answers- Chapter 9 Capstone Grader ... *Exploring Microsoft Office Excel 2016 Comprehensive | 1st ...* Demonstrate Excel 2007. 4. Direct students to the MyITLab site to complete the following: a.

Excel Chapter 2 Pre-Test b. Study Plan c. Excel Chapter 2 Post-Test 5. Have students complete Capstone Exercise for Excel Chapter 2. 6. Give students Homework Handout for next class period.

In Microsoft Excel 2016: Complete Capstone Exercise p. 327, In "Exploring Microsoft Office Excel 2016 Comprehensive" Download and save the file as e04c1AutoSales.xlsx---Sort and Print the Table-To help the sales agents manage vehicle inventory, you will sort the data. Then you will

prepare the large table to print.